# **Google Scholar**

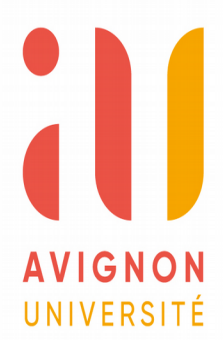

## Qu'est-ce que Google Scholar ?

- Un moteur de recherche spécialisé multidisciplinaire né en 2004
- Un outil permettant la recherche de documents scientifiques et universitaires (Articles, thèses, rapports techniques, etc)
- Un outil de référencement et d'accès au texte intégral s'il est disponible sur le net

## Avantages de Google Scholar

- Gratuit
- Utilisation simple
- Contenus scientifiques fiables
- Recherche simultanées dans de nombreuses ressources
- Accès au Web invisible : accès à la littérature scientifique grise (non encore publiée)
- Regroupement des différentes versions d'une même référence (pré-publication, conférence, article...)
- Partenariat avec des organismes de recherche (Inist/Cnrs, en France)

### Inconvénients de Google Scholar

- Google Scholar ne remplace pas les bases de données acquises par la BU (pas d'index ou de thésaurus)
- Google Scholar ne remplace pas les moteurs de recherche de bibliothèques, même si la localisation est possible pour certains documents
- Algorithme de recherche opaque : classement spécifique à Google

### La recherche simple

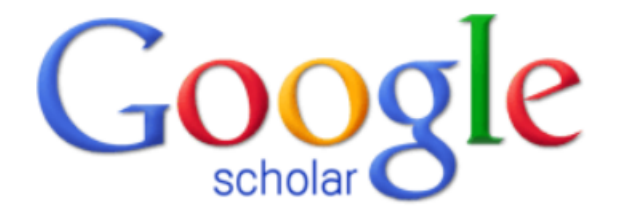

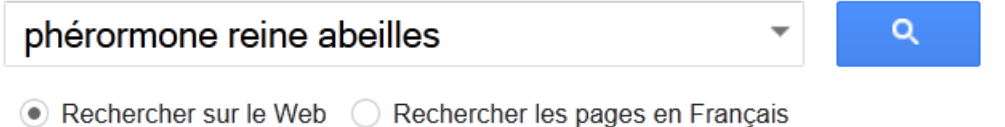

Sur les épaules d'un géant

## Les résultats : un article en texte intégral

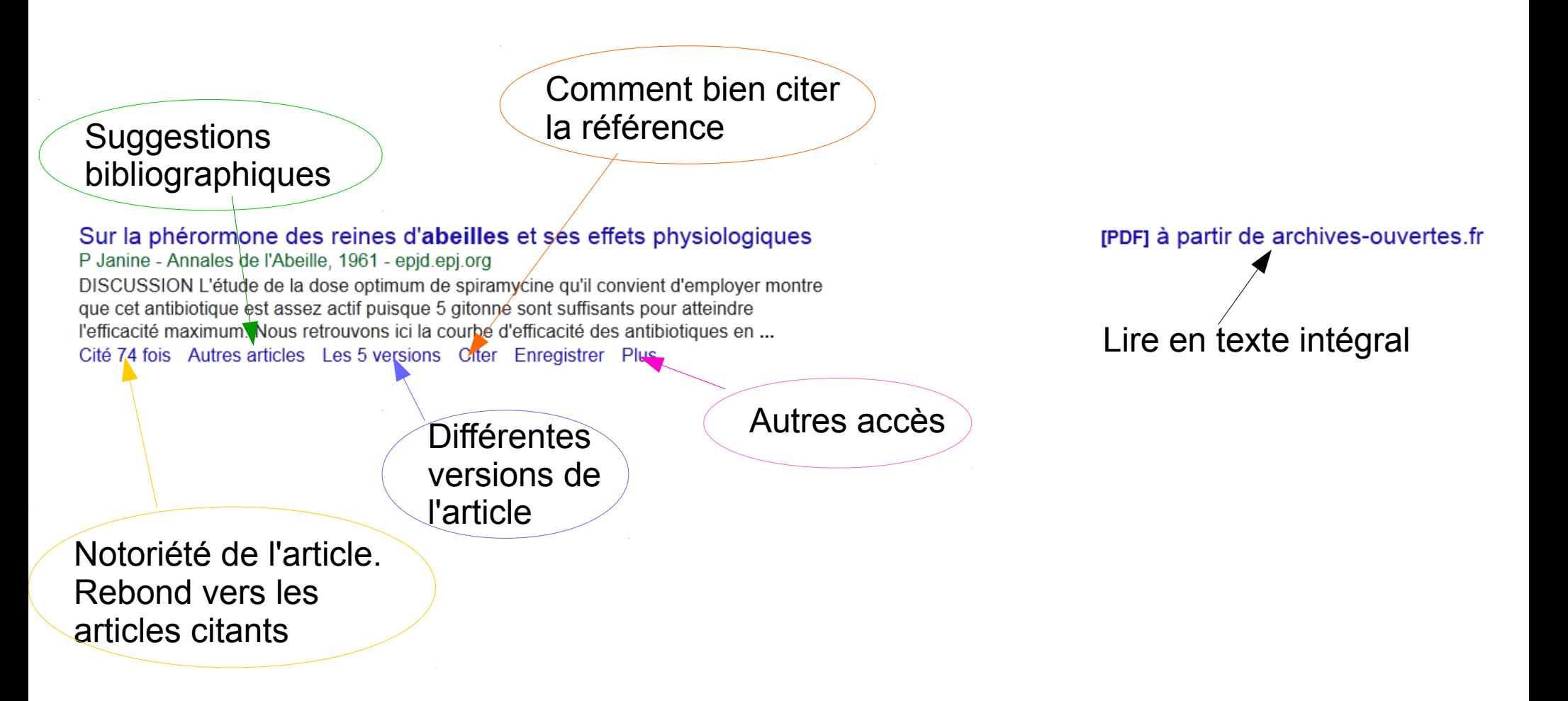

### Les résultats : un référencement

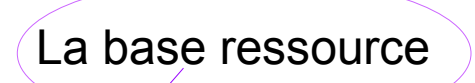

Influence de l'alimentation pollinique sur la santé de l'abeille domestique, Apis mellifera L. G DI PASQUALE - 2014 - theses.fr il y a 27 jours - ... capacités de digestion des protéines contenues dans le pollen par l'abeille. ... perturbations au niveau individuel (perturbations du développement physiologiques des abeilles nourrices, diminution ... moins performantes et plus sensibles aux stress présents dans l'...

Citer Enregistrer Plus

Extrait du

résumé

### Fiche de la thèse. Pas de texte intégral

Dir de thèse Yves Le Conte

### Un résultat : référencement et rebond

#### Néonicotinoïdes: une menace majeure pour la biodiversité

Y Lautre - 2014 - yonnelautre.fr

il y a 233 jours - ... Cette étude va dans le sens d'une récente évaluation internationale qui avait conclu que certains pesticides parmi-les-plus-utilisés dans le monde, dont certains néonicotinoïdes, avaient des effets néfastes non seulement sur les abeilles mais aussi sur les papillons...  $$ 

En cache Moins

Néonicotinoïdes : le grand massacre 16 novembre 2014, par Yonne Lautre

Un blog

L'usage massif des néonicotinoïdes par les agriculteurs décime la faune du sol, de l'air et des eaux.

Jeudi, la revue Nature a remis le couvert contre les néonicotinoïdes, cette classe d'insecticides agricoles utilisés depuis une vingtaine d'années. L'article, signé par Francisco Sanchez-Bayo, de la faculté d'agriculture et d'environnement de l'université de Sydney, met en perspective plusieurs études parues depuis deux ans.

http://www.liberation.fr/sciences/2014/11/13/insecticides-le-grand-massacre\_1142314

repondre message

En cliquant sur Plus on

accède à un blog puis à

l'article du journal

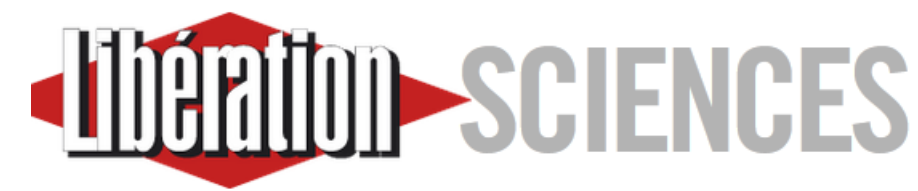

Accueil > Sciences

### Insecticides : le grand massacre

**SYIVESTRE HUFT** 13 NOVEMBRE 2014 À 17-16

### L'usage massif des néonicotinoïdes par les agriculteurs décime la faune du sol, de l'air et des eaux.

Ce vendredi, la revue Science<sup>"</sup> a remis le couvert contre les néonicotinoïdes, cette classe d'insecticides agricoles utilisés depuis une vingtaine d'années. L'article, signé Un article du journal Libération

### La recherche avancée

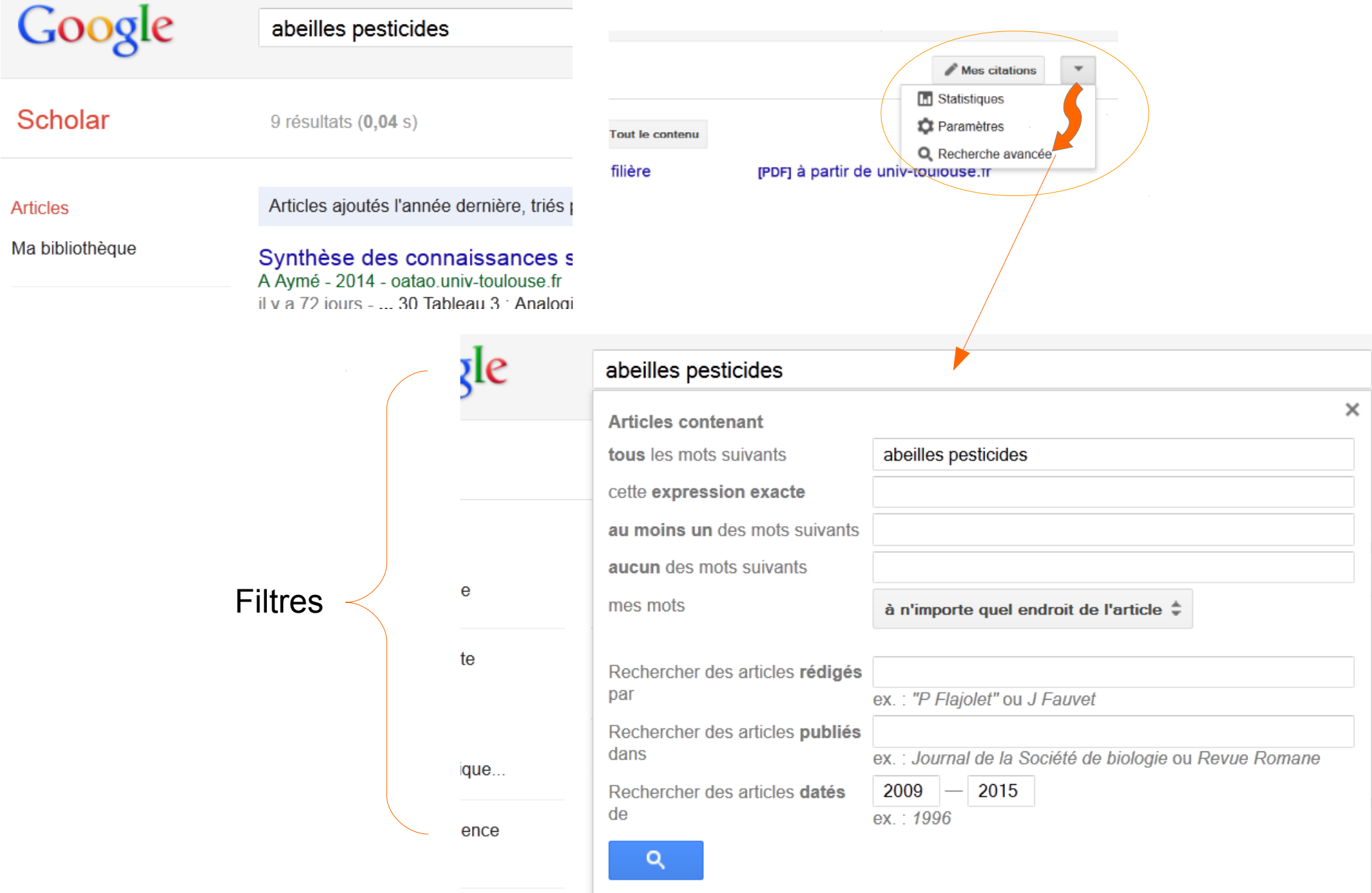

### Recherche avancée avec une expression exacte et une période précise

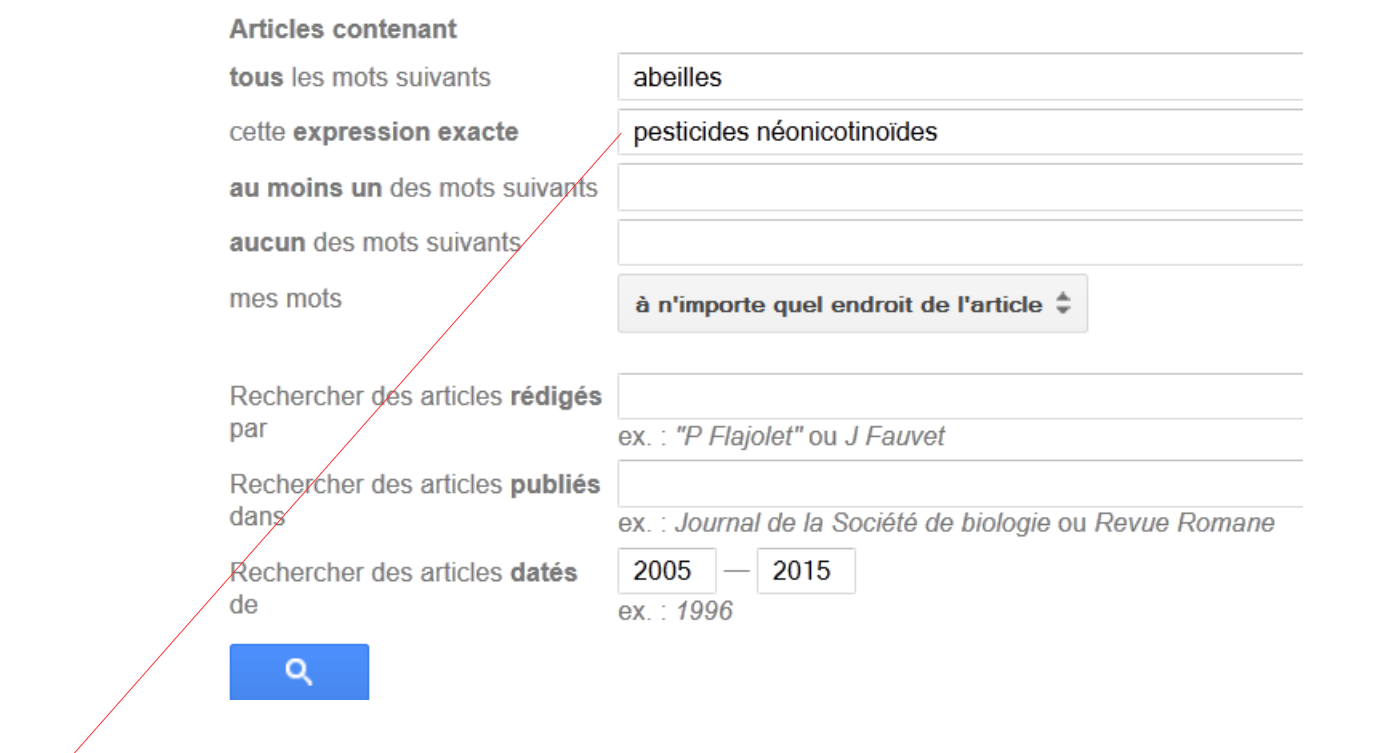

#### [HTML] Trame verte et bleue n° 12, janvier-février 2014

D territoriale Nord-Picardie - 2014 - cete-nord-picardie.developpement- ... ... Environnement, 12 février 2014 Chapeau : « Le syndicat apicole Unaf pointe l'impact des pesticides néonicotinoïdes et réclame l'extension de leur interdiction à toutes les cultures et à deux autres substances "dangereuses" pour les abeilles : l'acétamipride et le thiaclopride... Citer Enregistrer Plus

[HTML] à partir de developpement-durable.gouv.t Accès à la ressource